## Microsoft office 2010 32 bit free torrent download

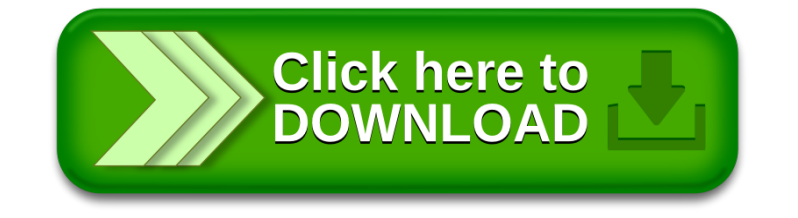